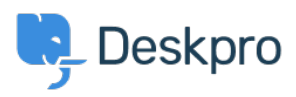

[Knowledgebase](https://support.deskpro.com/en-US/kb) > [Developer & Reporting](https://support.deskpro.com/en-US/kb/developer-reporting) > [Portal Customization](https://support.deskpro.com/en-US/kb/portal-customization) > [How do I restore the](https://support.deskpro.com/en-US/kb/articles/how-do-i-restore-the-portal-welcome-block-content-after-deleting-all-content) [portal welcome block content after deleting all content?](https://support.deskpro.com/en-US/kb/articles/how-do-i-restore-the-portal-welcome-block-content-after-deleting-all-content)

## How do I restore the portal welcome block content after deleting all content?

Ben Henley - 2024-05-02 - [Comments \(0\)](#page--1-0) - [Portal Customization](https://support.deskpro.com/en-US/kb/portal-customization)

## **Question:**

I deleted all the HTML from the gray welcome block in the portal editor. The block disappeared and there is no edit control to add it back! What can I do?

## **Answer:**

There's another way to edit the welcome block content so you can restore it.

Go to **Admin > Portal > Templates > Portal** and edit welcome-block.html.

Enter whatever HTML you want to put in the block, and put these tags around it:

<article class="dp-intro-box"></article>

Tags [old-portal](https://support.deskpro.com/en-US/search/labels/all/old-portal)